# МУНИЦИПАЛЬНОЕ КАЗЕННОЕ ОБЩЕОБРАЗОВАТЕЛЬНОЕ УЧРЕЖДЕНИЕ ДОБРОМЫСЛОВСКАЯ СРЕДНЯЯ ОБЩЕОБРАЗОВАТЕЛЬНАЯ ШКОЛА

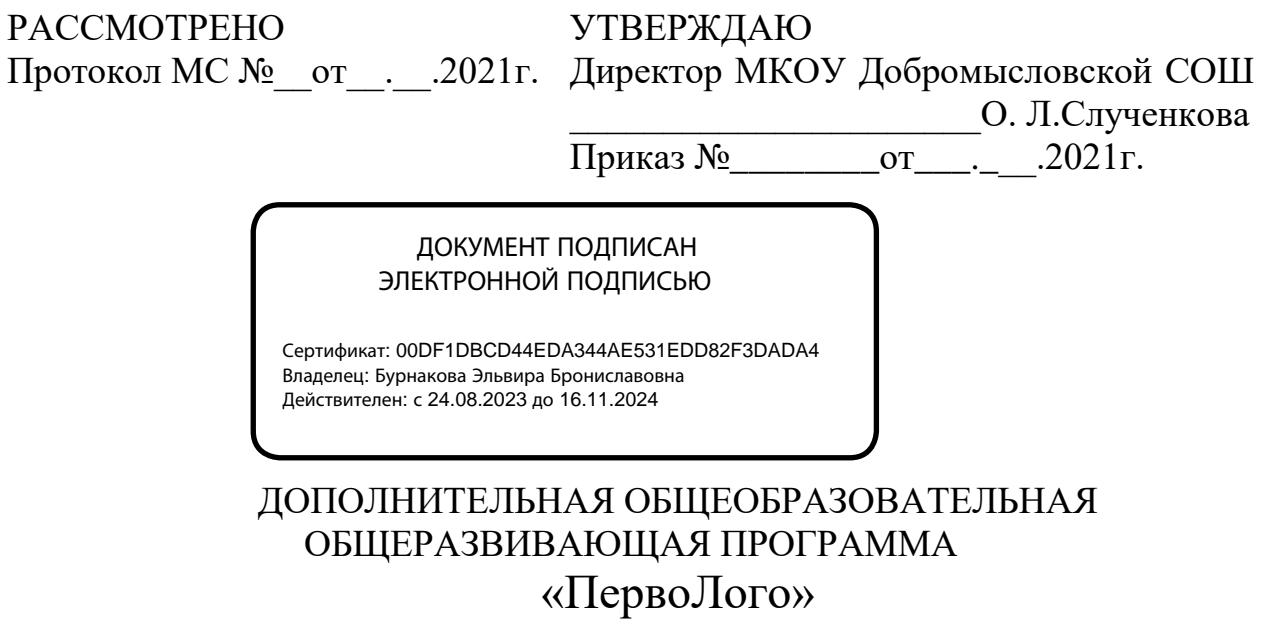

Направленность программы: техническая Уровень программы: базовый Возраст обучающихся: 7 – 11 лет Срок реализации: 4 года

Разработчики:

Захарова Надежда Николаевна, педагог дополнительного образования МКОУ Добромысловской СОШ;

Исакова Галина Ивановна, педагог дополнительного образования МКОУ Добромысловской СОШ.

> п.Добромысловский 2021 год

### **Раздел № 1 «Комплекс основных характеристик программы» Пояснительная записка**

Дополнительная общеобразовательная общеразвивающая программа «ПервоЛого» разработана в соответствии со следующими нормативными документами:

− Федеральный Закон от 29.12.2012 № 273-ФЗ (ред. от 31.07.2020) "Об образовании в Российской Федерации" (с изм. и доп., вступ. в силу с 01.08.2020);

− Стратегия развития воспитания в Российской Федерации до 2025 года, утвержденная распоряжением Правительства РФ от 29.05.2015 г. № 996-р.;

− Концепция развития дополнительного образования детей до 2020 (Распоряжение Правительства РФ от 24.04.2015 г. № 729-р);

− Приказ Министерства просвещения Российской Федерации от 30.09.2020 г. №533 «О внесении изменений в порядок организации и осуществления образовательной деятельности по дополнительным общеобразовательным программам, утвержденный приказом министерства просвещения российской федерации от 09.11.2018 г. №196»;

− Приказ Министерства просвещения Российской Федерации от 03.09.2019 г.  $\mathbb{N}_2$  467 «Об утверждении Целевой модели развития региональных систем дополнительного образования детей»;

− Приказ Министерства просвещения Российской Федерации от 09.11.2018 г.  $N_2$  196 «Об утверждении Порядка организации и осуществления образовательной деятельности по дополнительным общеобразовательным программам»;

− Приказ Министерства образования и науки Российской Федерации от 09.01.2014 г. №2 «Об утверждении Порядка применения организациями, осуществляющими образовательную деятельность, электронного обучения, дистанционных образовательных технологий при реализации образовательных программ»;

− Письмо Минобрнауки России от 29.03.2016 г. № ВК-641/09 «Методические рекомендации по реализации адаптированных дополнительных общеобразовательных программ, способствующих социальнопсихологической реабилитации, профессиональному самоопределению детей с ограниченными возможностями здоровья, включая детей-инвалидов, с учетом их особых образовательных потребностей»;

− Письмо Министерства образования и науки РФ от 18.11.2015 г. № 09-3242 «О направлении методических рекомендаций по проектированию дополнительных общеразвивающих программ (включая разноуровневые программы) разработанные Минобрнауки России совместно с ГАОУ ВО «Московский государственный педагогический университет», ФГАУ «Федеральный институт развития образования», АНО ДПО «Открытое образование»;

− Письмо Министерства образования и науки Российской Федерации от 28.08.2015 г. № АК-2563/05 «О методических рекомендациях по организации образовательной деятельности с использованием сетевых форм реализации образовательных программ»;

− Постановление Главного государственного санитарного врача РФ от 28.09.2020 г. № 28 «Об утверждении СанПиН 2.4.3648-20 «Санитарноэпидемиологические требования к организациям воспитания и обучения, отдыха и оздоровления детей и молодежи».

Данная дополнительная общеобразовательная общеразвивающая программа «ПервоЛого» имеет техническую **направленность**.

**Новизна** программы ориентирована на использование универсальной учебной компьютерной программы ПервоЛого, разработанной российским Институтом новых технологий образования совместно с канадской фирмой Logo Computer Systems Inc..

Выбор данной программы обусловлен тем, что она интегрирует графику, программирование, мультипликацию, звуки и позволяет осуществлять проектный подход к занятиям по всем направлениям учебного плана, а так же объединять на одном занятии различные школьные дисциплины. Программа направлена на достижение личностных, метапредметных и предметных результатов освоения учебного курса.

**Актуальность** программы заключается в том, что среда обучения Лого является примером новых технологий обучения, направленных на освоение средств, при помощи которых учащиеся могут самостоятельно добывать знания. Данная программа ориентирована на формирование у учащихся начальных классов практических навыков, связанных с обработкой информации на компьютере и освоению основ проектно-творческой деятельности, знания по теории информационных технологий ученик получает в контексте практического применения данного понятия, то есть дает возможность изучать теоретические вопросы в их деятельнопрактическом аспекте.

**Отличительной особенностью** данной программы от ранее существующих программ можно отметить, что она ориентирована на компетентностный подход в обучении, так как затрагивает рефлексивноличностную и рефлексивно-коммуникативную сферы школьников и способствует активному познанию основных понятий и принципов предмета информатики, что, в свою очередь, способствует формированию информационной компетентности. Ожидаемые результаты обучения – умение самостоятельно осуществлять творческие проекты в интегрированной мультимедийной среде ПервоЛого.

### **Адресат программы**

Данная программа предназначена для детей начальной школы.

Возраст детей, участвующих в реализации данной программы, от 7 до 11 лет.

Наполняемость групп:

− наполняемость групп 2 года обучения – 12 человек

− наполняемость групп 3года обучения и последующих – 10 человек Состав групп: обучающиеся одного/разных возрастов.

Прием в объединение осуществляется по желанию детей и родителей.

**Срок реализации программы и объем учебных часов:**

Программа рассчитана на 4 года (576 часов).

1 год обучения: 36 часов, 1 раз в неделю по 1 часу;

2 год обучения: 36 часов, 1 раз в неделю по 1 часу;

3 год обучения: 36 часов, 1 раз в неделю по 1 часу;

4 год обучения: 36 часов, 1 раз в неделю по 1 часу.

Продолжительность занятия - 45 минут.

### **Формы обучения**

Занятия строятся соответственно возрастным особенностям: определяются методы проведения занятий, подход к распределению заданий, организуется коллективная работа, планируется время для теории и практики. Каждое занятие включает в себя элементы теории, практики, демонстрации. Со второго года обучения наиболее удачная форма организации труда – коллективное выполнение работы.

Формами подведения итогов являются демонстрационные тематические показы работ среди учащихся, а также итоговые конкурсы компьютерных мультипликационных проектов. Лучшие работы ученики могут представить на школьные, районные, краевые конкурсы проектов по информатике и ИКТ.

### **Цель и задачи дополнительной программы**

**Цель программы**: овладение младшими школьниками навыками работы на компьютере, умением работать с различными видами информации, освоение основ проектно-творческой деятельности.

### **Основные задачи**:

 способствовать формированию у школьников информационной и функциональной компетентности, развитие алгоритмического мышления;

 осваивать среду ПервоЛого и стандартных команд исполнителя Черепашки;

развивать критическое мышление.

*Образовательные:* 

1. Развивать творческие способности и логическое мышление детей.

2. Осваивать навыки в работе на компьютере с использованием интегрированной графической среды ПервоЛого.

3. Обучать основам алгоритмизации и программирования.

4. Овладевать умениям работать с различными видами информации, в т.ч. графической, текстовой, звуковой.

5. Развитие образного, художественного мышления.

6. Развитие мелкой моторики.

7. Приобщение к проектно-творческой деятельности.

8. Развивать межпредметные связи: информатика; русский язык; литература; изобразительное искусство; музыка.

9. Овладевать навыкам клавиатурного письма.

*Воспитательные:* 

1. Формировать потребности в саморазвитии.

2. Формировать активной жизненной позиции.

3. Развивать культуру общения.

4. Развивать навыки сотрудничества.

*Развивающие:*

1. Развивать деловые качества, таких как самостоятельность, ответственность, активность, аккуратность.

2. Развивать чувства прекрасного.

3. Развивать умения работать над проектом в команде, эффективно распределять обязанности.

### **Содержание программы Учебный план**

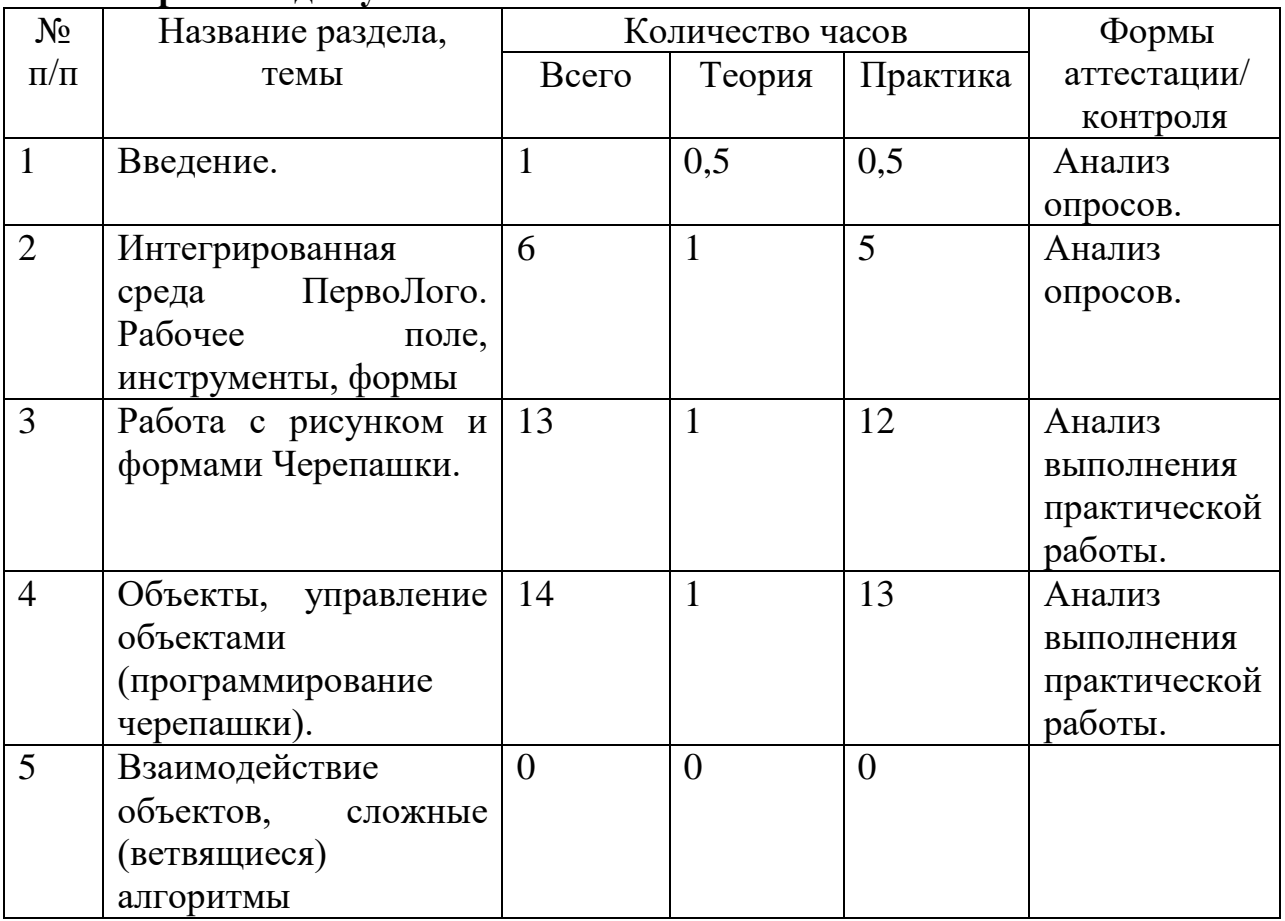

### **Первый год обучения**

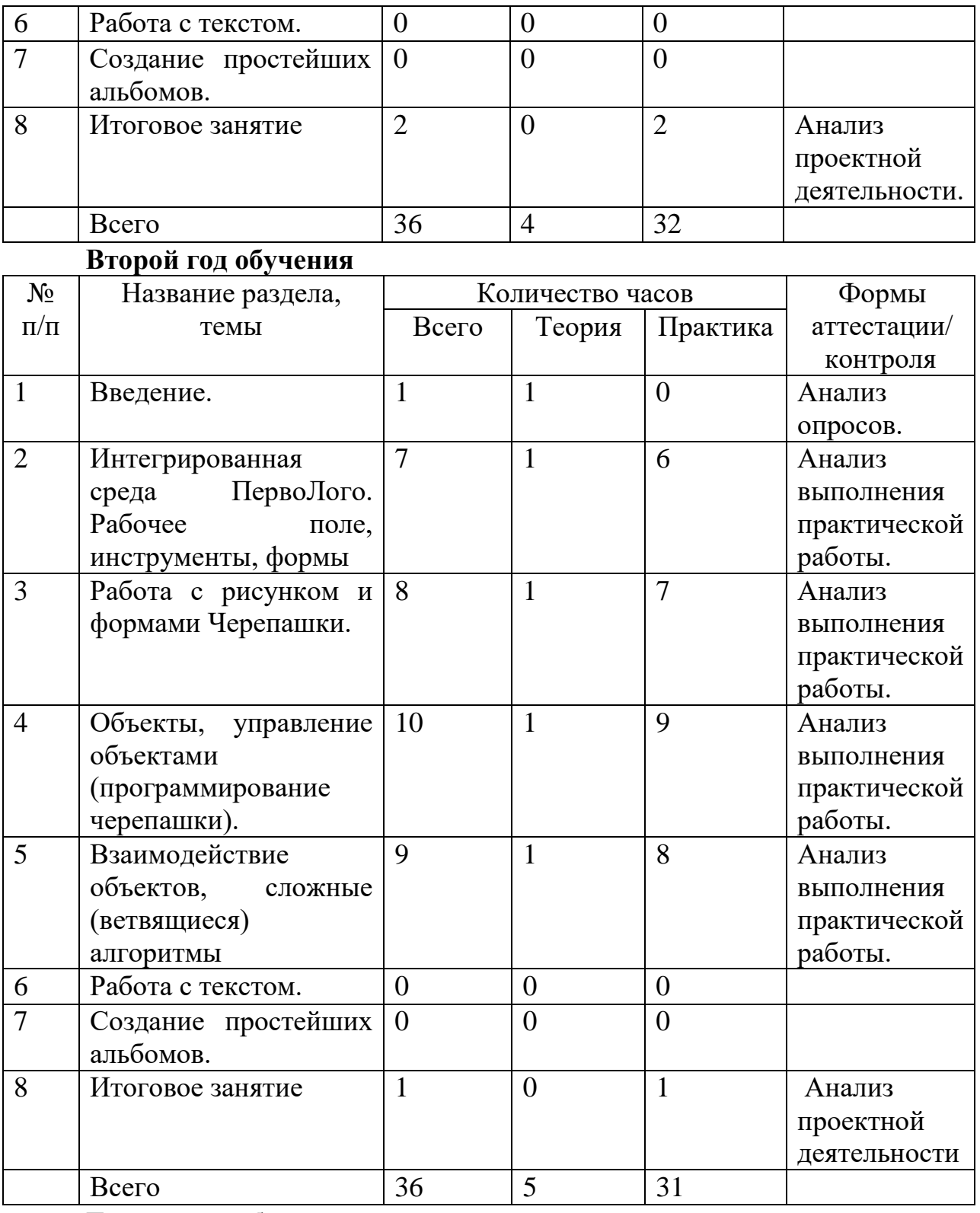

# **Третий год обучения**

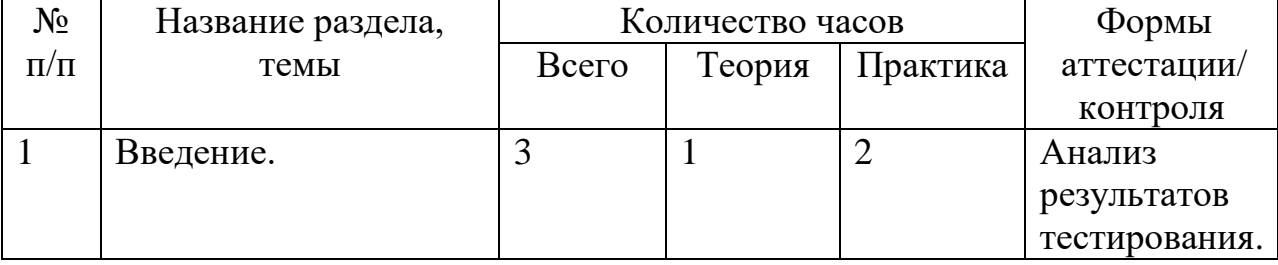

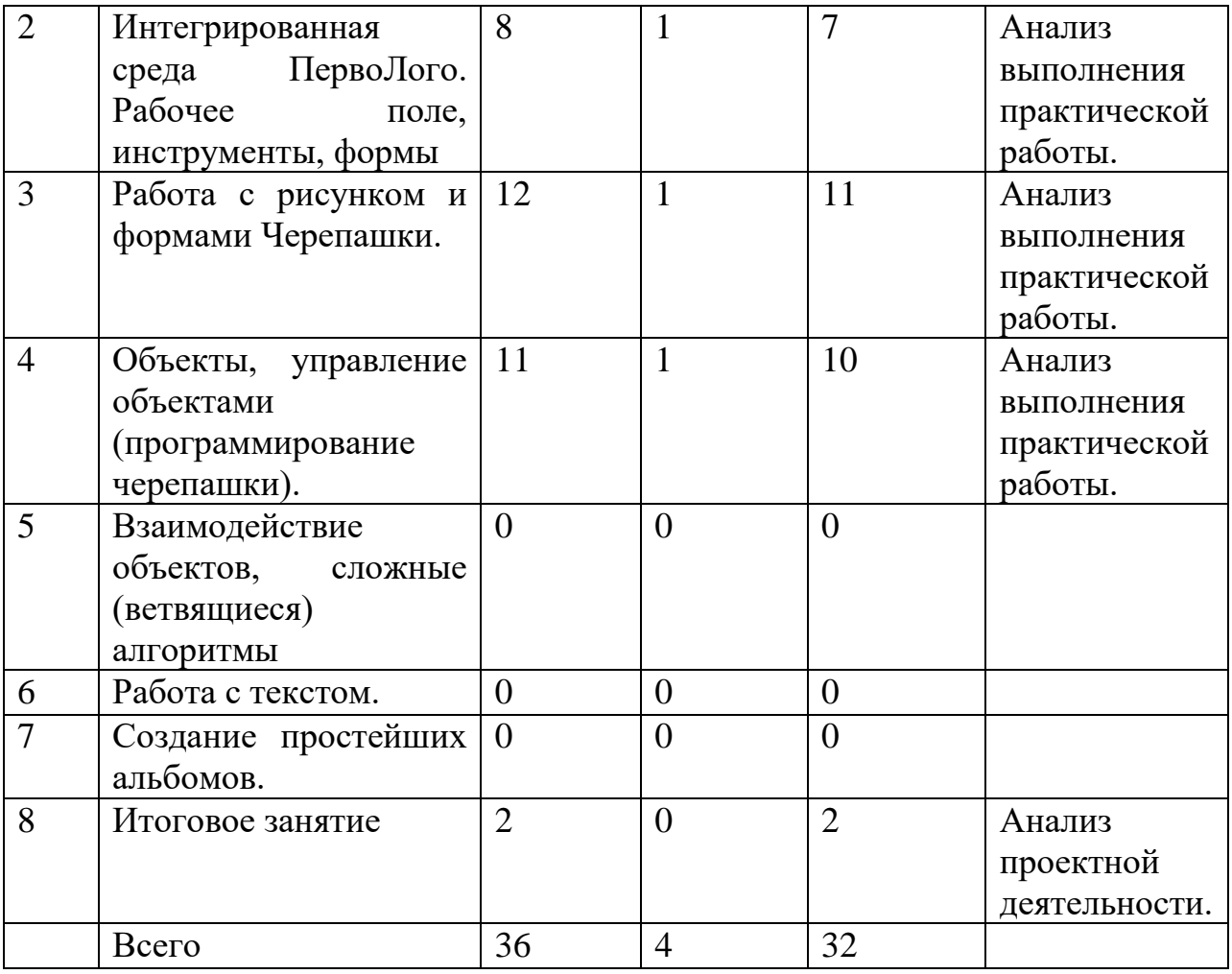

# **Четвертый год обучения**

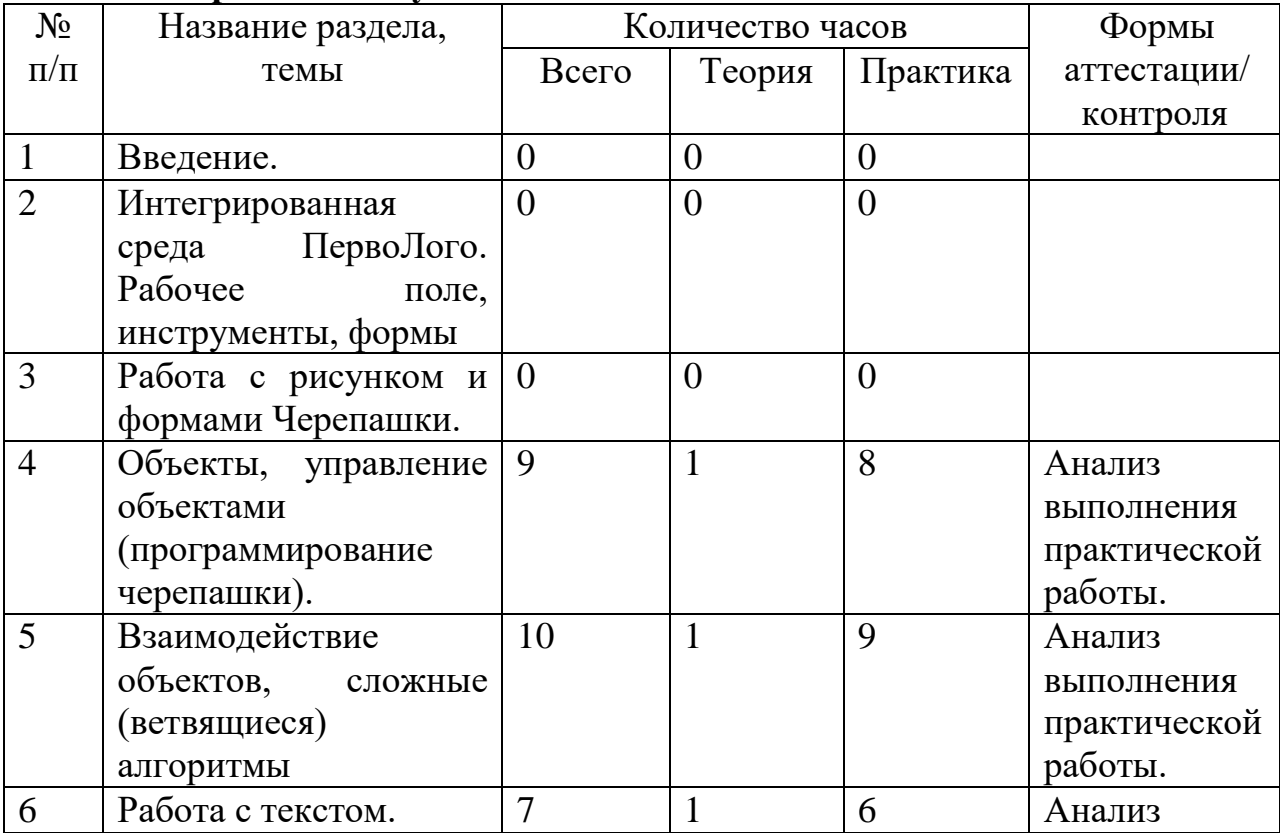

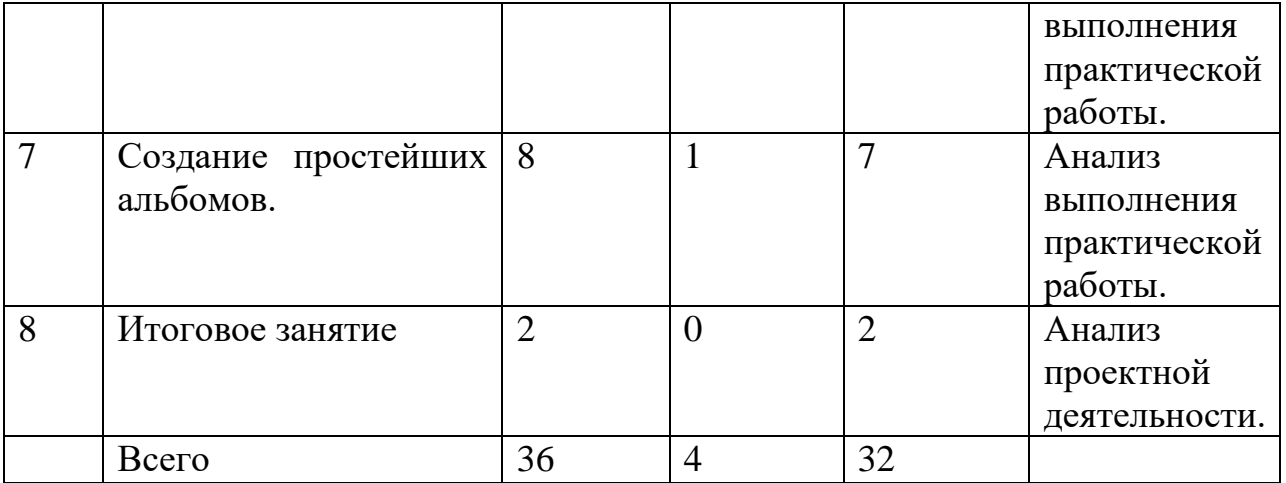

# **Содержание учебного плана программы Первый год обучения**

# *Введение (1ч).*

*Теория (0,5ч):* Основные правила поведения в компьютерном классе. Основные правила работы за компьютером.

*Практика* (0,5ч): Включать и выключать компьютер, работать с клавиатурой и мышью;

### *Тема:Интегрированная среда ПервоЛого*.(**6ч)**

*Теория (1ч):* Рабочее поле, инструменты , поле черепашки, сохранение альбома.

Практика (5ч): уметь включать программу ПервоЛого, находить и управлять составляющими программы;

### *Тема: Работа с рисунком и формами Черепашки(13ч).*

*Теория (1ч):* Создание рисунка с использованием инстументов, сохранение альбома.

*Практика (12ч)*; Создавать, открывать, сохранять Лого-проекты; работать с инструментами встроенного графического редактора.

### *Тема:Объекты, управление объектами (программирование черепашки (14ч).*

*Теория (1ч):* Команды управления черепашкой; оживление рисунка , создание мультипликационного сюжета.

*Практика (13ч):* Производить простые действия с Черепашками (вставить, удалить, повернуть, надеть Форму).

### *Итоговое занятие.(2ч)*

*Практика (2ч):* Защита проекта.

### **Второй год обучения**

### *Введение .*

*Теория(1ч):* Основные правила поведения в компьютерном классе. Основные правила работы за компьютером.

*Тема:Интегрированная среда ПервоЛого. Рабочее поле, инструменты, формы.(7ч)*

*Теория(1ч*): Создание альбома.Использование клеток из набора, оглавление и сохранение альбома.

*Практика(6ч):* Уметь включать программу ПервоЛого, находить и управлять составляющими программы.

# *Тема:Работа с рисунком и формами Черепашки(8ч).*

*Теория(1ч*):Создание рисунка с использованием инструментов, удаление и перемещение рисунка и форм черепашки.

*Практика(7ч):* Создавать, открывать, сохранять Лого-проекты; работать с инструментами встроенного графического редактора.

### *Тема:Объекты, управление объектами (программирование черепашки(10ч).*

*Теория(1ч*): простейший алгоритм движения объекта, создание новых форм и оживление их.

*Практика*(9ч): создавать взаимосвязанные действия в проекте (содержательно и композиционно). Производить простые действия с Черепашками (вставить, удалить, повернуть, надеть Форму.

# *Тема:Взаимодействие объектов, сложные (ветвящиеся) алгоритмы (9ч).*

*Теория(1ч):* Управление объектами при помощи светофора. Создание простейшего мультфильма.

*Практика(8ч):* Создавать взаимосвязанные действия в проекте

(содержательно и композиционно).

### *Итоговое занятие.(1ч).*

*Практика (1ч):* Защита проекта.

### **Третий год обучения**

### *Введение (3ч).*

*Теория(1ч):* Основные правила поведения в компьютерном классе. Основные правила работы за компьютером. Безопасная работа за компьютером, поведение в специализированном классе.

*Практика(2ч):* Включать и выключать компьютер, работать с клавиатурой и мышью. Создание альбома. Управление командами черепашки.

# **Тема(8ч):** *Интегрированная среда ПервоЛого. Рабочее поле, инструменты, формы.*

*Теория(1ч):*Элементы рабочего поля:альбом, редактор, текст. Листы, помощь. *Практика (7ч):* Управлять объектами на экране монитора; использовать инструменты ПервоЛого для выполнения проекта.

### *Тема(12ч): Работа с рисунком и формами Черепашки.*

*Теория(1ч):*Способы создания новой формы. Отсканирование картинки или фотографии .

*Практика(11ч):*Копировать часть рисунка в проект. Оформлять проект, согласно требованиям, использовать инструменты ПервоЛого для выполнения проекта.

# *Тема (11ч):***Объекты***, управление объектами (программирование черепашки).*

*Теория (1ч):*Команды управления черепашкой ( программирование черепашки)

*Практика(10ч):* Производить простые действия с Черепашками (вставить, удалить, повернуть, надеть форму)

*Итоговое занятие.(2ч).*

*Практика (2ч):* Защита проекта.

### **Четвертый год обучения**

### *Тема «Объекты, управление объектами» (9ч).*

*Теория(1ч):* Изучение правила выполнения команды «Светофор» и наблюдение за результатами выполнения этой команды.

*Практика (8ч):* Находить и выделять значимые функциональные связи и отношения между частями целого.

# *Тема :Взаимодействие объектов(10ч)*

*Теория(1ч):*Изучение способов создание мультфильма

*Практика(9ч):* Представлять информацию на экране компьютера с помощью клавиатуры и мыши.

### *Тема: Работа с текстом(7ч)*

*Теория(1ч):*Изучение алгоритма редактирования текстовой записи. *Практика( 6ч):* Представлять информацию на экране компьютера с помощью клавиатуры и мыши, печатать простой текст в текстовом редакторе, изображать простые геометрические фигуры в цвете с помощью графического редактора. Выполнять правила работы в графическом редакторе и освоить его возможности (освоить технологию обработки графических объектов);

### *Тема:Создание простейших альбомов(8ч).*

*Теория(1ч):*Применение технологических операций по оглавлению альбома. *Практика(7ч):*Самостоятельно отбирать информацию. Формировать собственное творческое пространство (альбом).

# *Итоговое занятие.(2ч).*

*Практика (2ч):* Защита проекта.

# **Планируемые результаты освоения ДООП**

### *Личностные результаты:*

- внутренняя позиции школьника на основе положительного отношения к школе;

- принятие образа «хорошего ученика»;

- положительная мотивация и познавательный интерес к изучению курса «ПервоЛого»;

- способность к самооценке;

- начальные навыки сотрудничества в разных ситуациях

#### *Метапредметные результаты*

*Познавательные:*

- начало формирования навыка поиска необходимой информации для выполнения учебных заданий;

- сбор информации;

- обработка информации (*с помощью ИКТ);*

- анализ информации;

- передача информации (устным, письменным, цифровым способами);

- самостоятельно выделять и формулировать познавательную цель;

- использовать общие приёмы решения задач;

- контролировать и оценивать процесс и результат деятельности;

- моделировать, т.е. выделять и обобщенно фиксировать группы существенных признаков объектов с целью решения кон-

кретных задач.

- подведение под понятие на основе распознавания объектов, выделения существенных признаков;

- синтез;

- сравнение;

- классификация по заданным критериям;

-установление аналогий;

- построение рассуждения.

*Регулятивные:*

- начальные навыки формулировать и удерживать учебную задачу;

- преобразовывать практическую задачу в познавательную;

- ставить новые учебные задачи в сотрудничестве с учителем;

- выбирать действия в соответствии с поставленной задачей и условиями её реализации;

- умение выполнять учебные действия в устной форме;

- использовать речь для регуляции своего действия;

- сличать способ действия и его результат с заданным эталоном с целью обнаружения отклонений и отличий от эталона;

- адекватно воспринимать предложения учителей, товарищей, родителей и других людей по исправлению допущенных ошибок;

- выделять и формулировать то, что уже усвоено и что еще нужно усвоить, определять качество и уровень усвоения;

*Коммуникативные:*

-работать в группе, учитывать мнения партнеров, отличные от собственных;

- ставить вопросы;

- обращаться за помощью;
- формулировать свои затруднения;

- предлагать помощь и сотрудничество;

- слушать собеседника;

- договариваться и приходить к общему решению;

- договариваться о распределении функций и ролей в совместной деятельности;

- формулировать собственное мнение и позицию;

- осуществлять взаимный контроль;

- адекватно оценивать собственное поведение и поведение окружающих

### *Предметные результаты*

- организовать систему папок для хранения собственной информации в компьютере;

- работать а текстовом редактореWord, редактировать , форматировать текст , объекты WordArt , импорт рисунков из файла;

- осуществлять поиск информации и рисунков в Интернете:

- создавать параллельные процессы в режиме « светофора»;

- создавать анимации командами черепашки;

- создавать текстовые сообщения с использованием средств ИКТ: редактировать, оформлять и сохранять их.

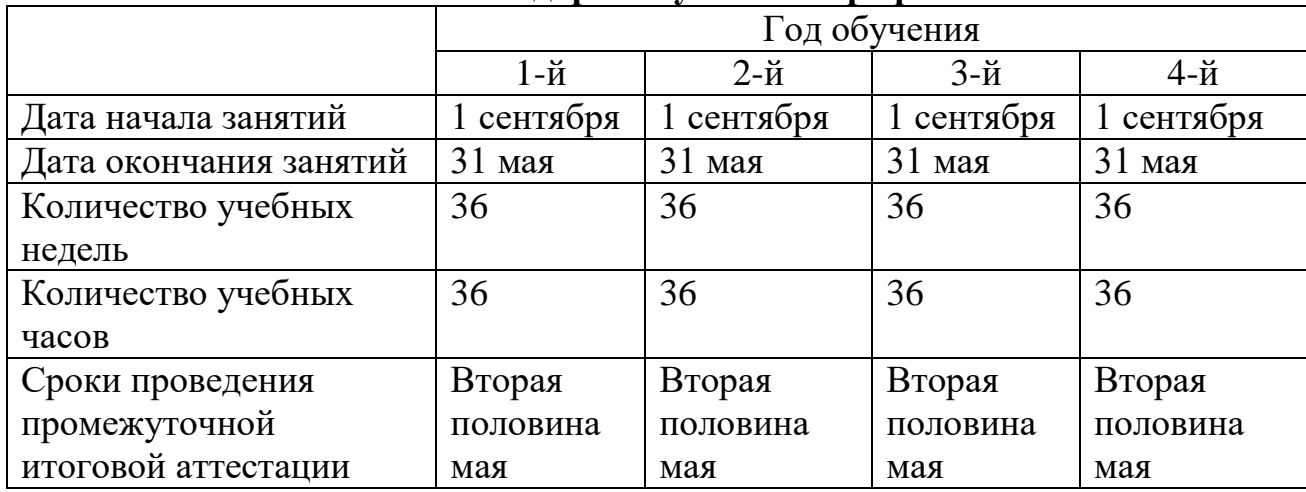

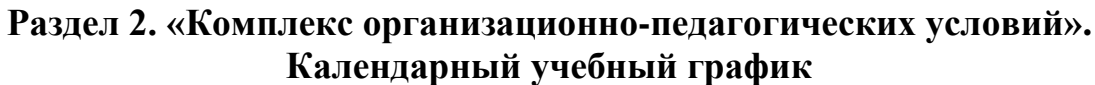

### **Условия реализации программы**

### **Материально-техническое обеспечение**

- 1. Мобильный компьютерный класс.
- 2. Программа Перволого 3.0.
- 3. Мультимедийное оборудование.
- 4 Учебно- методический комплект «ПервоЛого».
- 5. Сканер.

### **Информационное обеспечение**

### **Кадровое обеспечение**

Программа реализуется педагогами дополнительного образования, имеющими опыт работы с детьми не менее года.

### **Формы аттестации и оценочные материалы**

Форма оценки – демонстрация, защита работы, выступление перед зрителями, итоговый показ мультипликационного проекта.

Формами подведения итогов являются демонстрационные тематические показы работ среди учащихся, а также итоговые конкурсы компьютерных мультипликационных проектов. Лучшие работы ученики могут представить на школьные, муниципальные конкурсы проектов по информатике и ИКТ.

Промежуточная аттестация проводится в форме тестов, контрольных и самостоятельных тематических работ.

#### **Оценочные материалы**

Для отслеживания результативности образовательной деятельности по программе проводятся:

входной контроль - оценка стартового уровня образовательных возможностей учащихся при поступлении в объединение или осваивающих программу 2-го и последующих лет обучения, ранее не занимающихся по данной дополнительной общеобразовательной общеразвивающей программе; − текущий контроль - оценка уровня и качества освоения тем/разделов программы и личностных качеств учащихся; осуществляется на занятиях в течение всего учебного года;

− промежуточный контроль - оценка уровня и качества освоения учащимися дополнительной общеобразовательной общеразвивающей программы по итогам изучения раздела, темы или в конце определенного периода обучения/учебного года (при сроке реализации программы более одного года);

− итоговый контроль - оценка уровня и качества освоения учащимися дополнительной общеобразовательной общеразвивающей программы по завершению учебного года или всего периода обучения по программе.

### **Методические материалы**

*Особенности организации образовательного процесса*: очно.

*Методы обучения:* словесный, наглядный , практический , иллюстративно – объяснительный, репродуктивный, проблемный, эвристический (частичнопоисковый) большая возможность выбора вариантов; исследовательский дети сами открывают и исследуют знания.

*Формы организации образовательного процесса*: индивидуальная, индивидуально-групповая и групповая.

*Формы организации учебного занятия*: практикум, занятие консультация, занятие - ролевая игра, занятие — презентация, занятие проверки и коррекции знаний и умений.

*Педагогические технологии*: технологии развивающего обучения (программа направлена на развитие ребёнка в сфере компьютерной грамотности, начиная с младшего школьного возраста); технологии продуктивного обучения (продуктом деятельности компьютерного кружка являются знания и навыки при работе на компьютере, а также детские

творческие работы-шедевры, выполненные в графическом редакторе Лого Миры, Перво Лого); технологии игрового обучения (в практике часто используются мультимедийные диски с компьютерными развивающими играми, соответствующие возрастным особенностям детей); технологии коллективного взаимообучения; здоровьесберегающие технологии.

*Алгоритм учебного занятия* – 1 этап занятия - повторение техники безопасности на рабочем месте; 2 этап - вводный контроль: повторение с учащимися материала, изученного на предыдущих занятиях в форме интерактивной игры; 3 этап - разминка (теоретические основы информатики); 4 этап – (смена вида деятельности) - демонстрация медиафайла, на практическое выполнение в наборе инструментов или работа с фоном (в зависимости от темы занятия); 5 этап - создание анимационного проекта или работы на рабочем листе с добавлением новых форм или команд ( объяснение учителя о последовательности действий для создания творческого проекта или отработка выполнения новой команды на заданную тему.); 6 этап - физкультминутка для глаз; 7 этап - работа за компьютером: отработка навыков ( практическое выполнение ); 8 этап – итог занятия (демонстрация учащимися выполнение творческого проекта или отработанного упражнения, команды) в зависимости от темы занятия.

### **Список литературы**

1. Баракина Т.В. Основы моделирования в начальном курсе информатики. //Информатика и образование. № 3, 2007. С. 83-91

2. Васильев В. Проектно-исследовательская технология: развитие мотивации. – Народное образование. – М., 2000, № 9, с.177-180.

3. Землянская Е.Н. Учебные проекты младших школьников // Начальная школа. 2005. № 9.

4. Иванова Н.В. Возможности и специфика применения проектного метода в начальной школе. // Начальная школа. – 2004. - №2.

5. ИНТ. Программные продукты Лого (http://www.int-edu.ru/logo/)

6. Истомина Т.Л. Обучение информатике в среде Лого, 2007

7. Сопрунов С.Ф., Ушаков А.С., Яковлева Е.И. ПервоЛого 4.0: справочное пособие. М.: Институт новых технологий, 2013